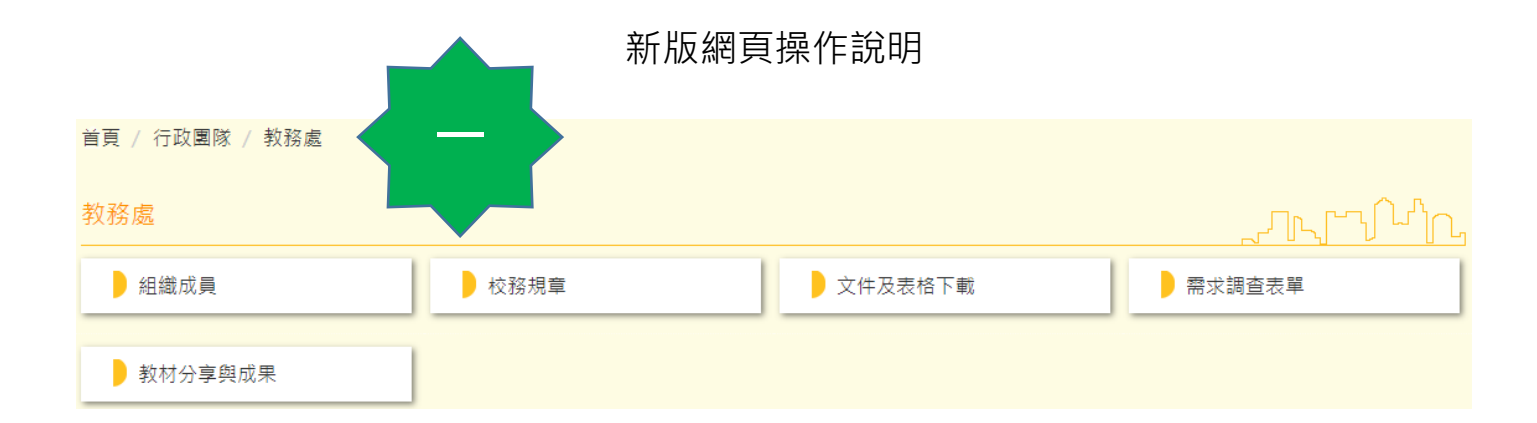

## **RPAGE**

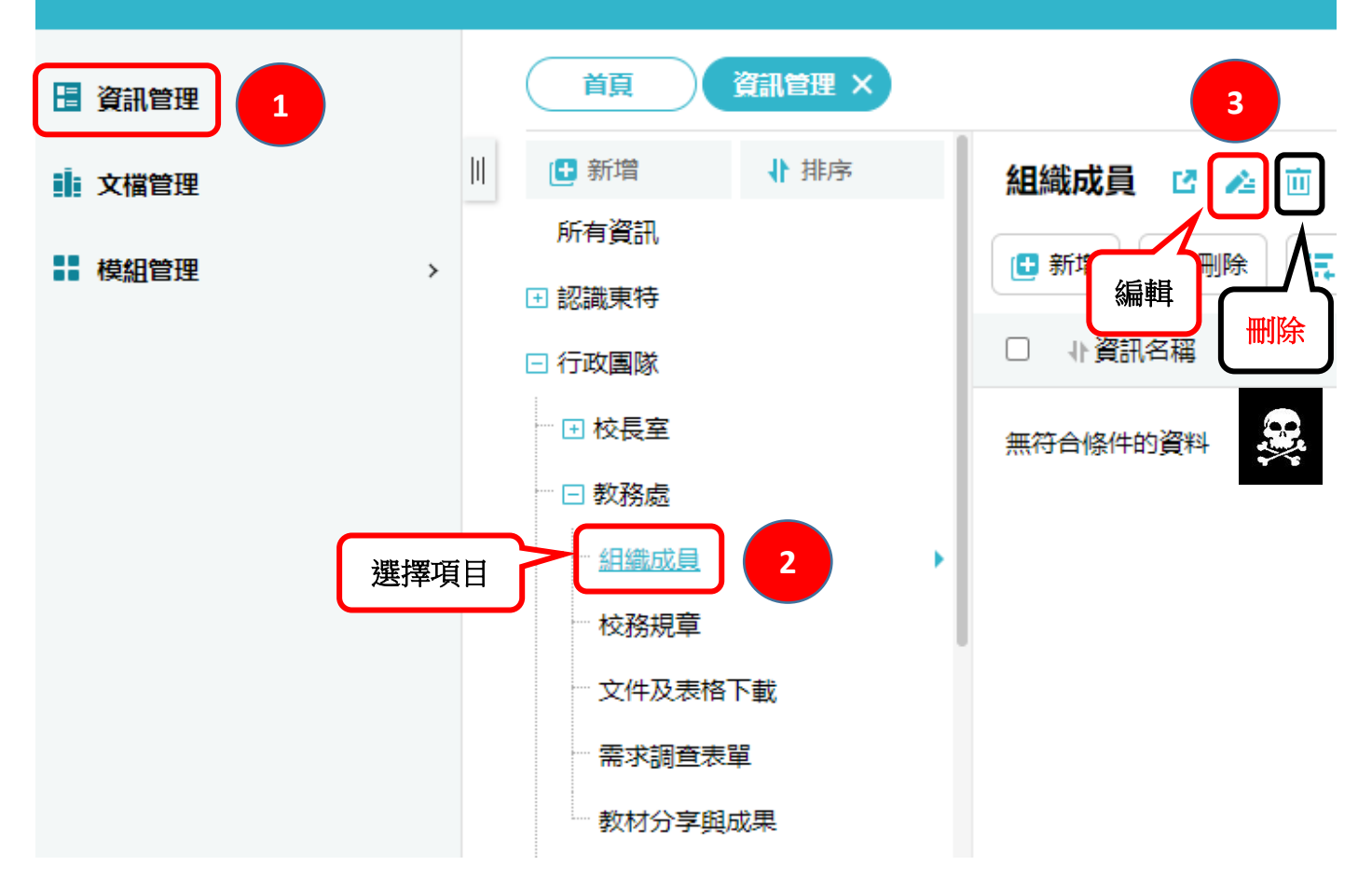

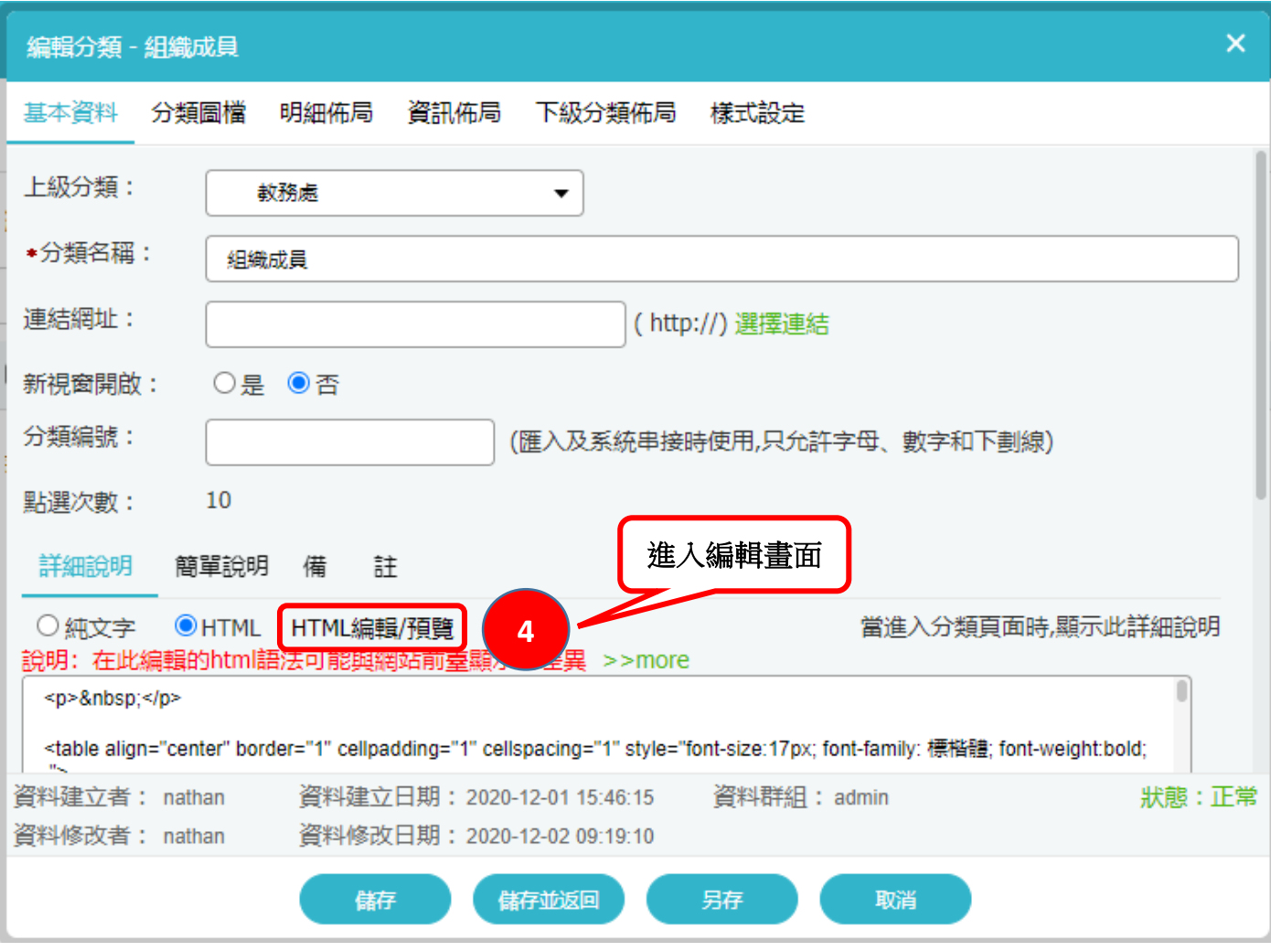

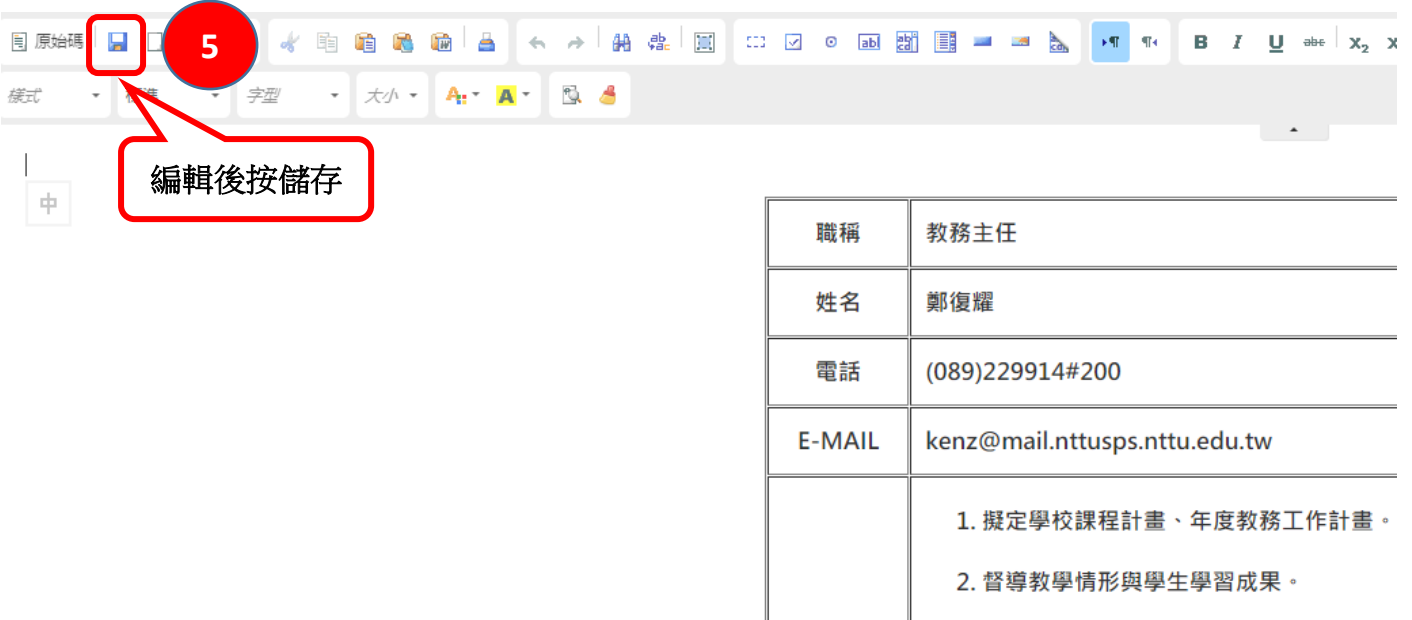

職掌

6. 教務處年度經費規劃匡列作業。

5. 檢核教務處成員業務執行進度及內容。

3. 督導各項學藝活動與學生學習。

7. 督導適性輔導安置業務。

4. 督導安排招生計畫。

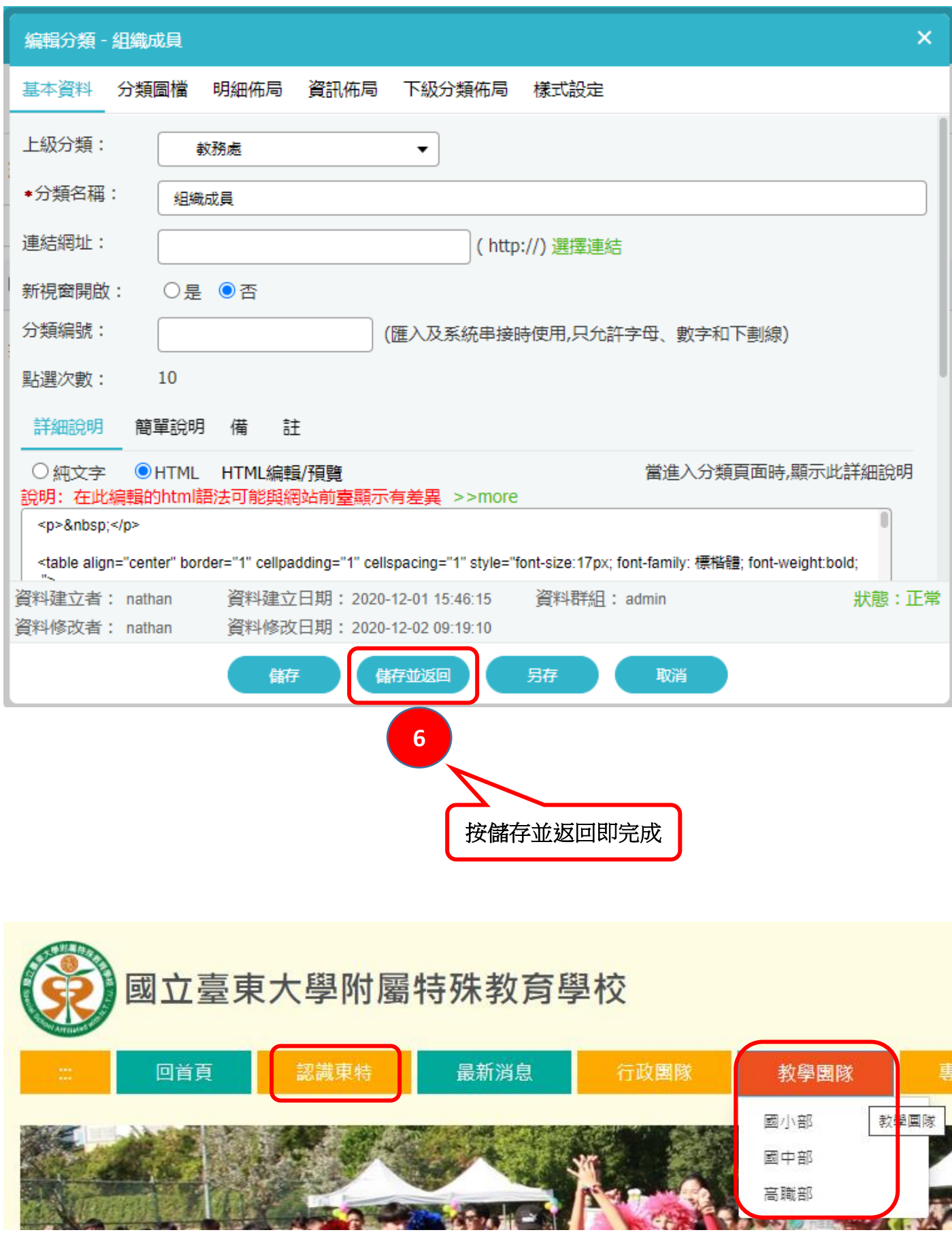

**### 認識東特及教學團隊編輯方法同上。**

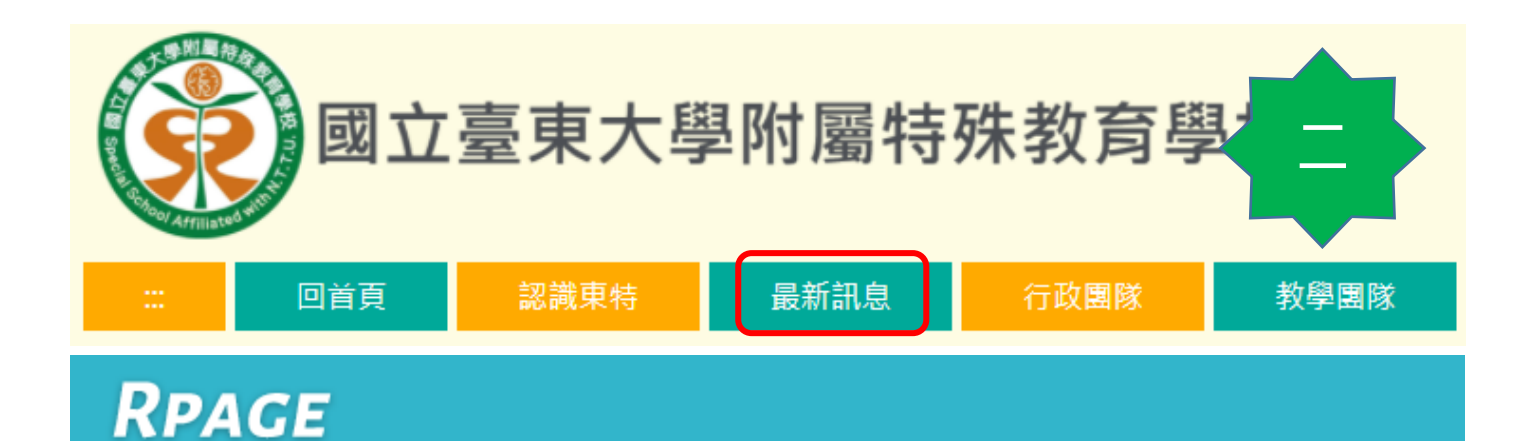

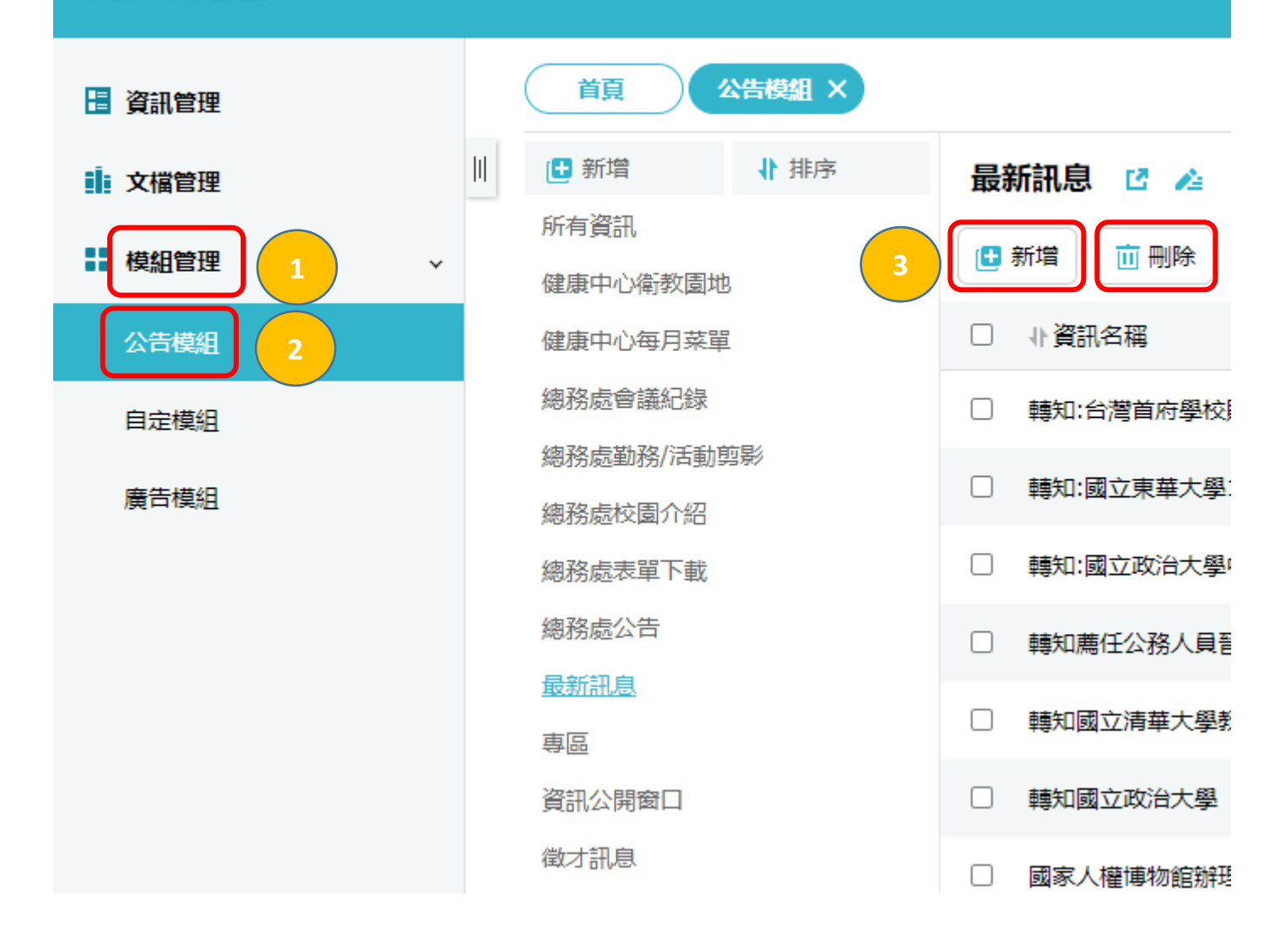

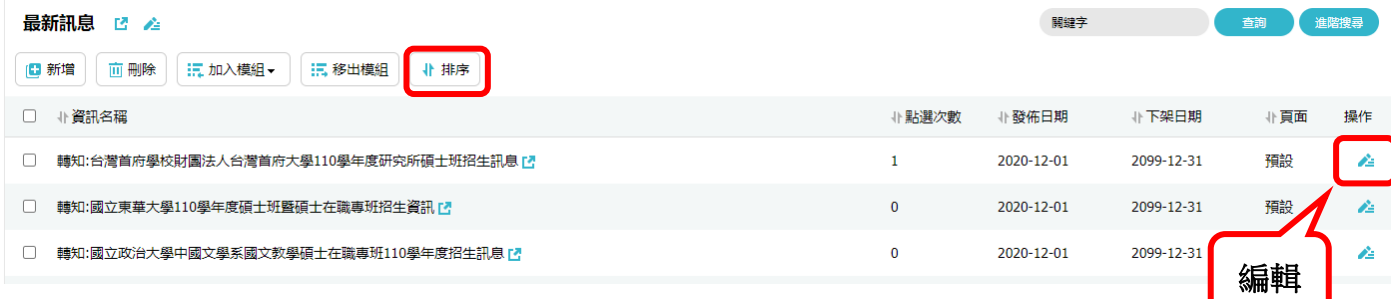

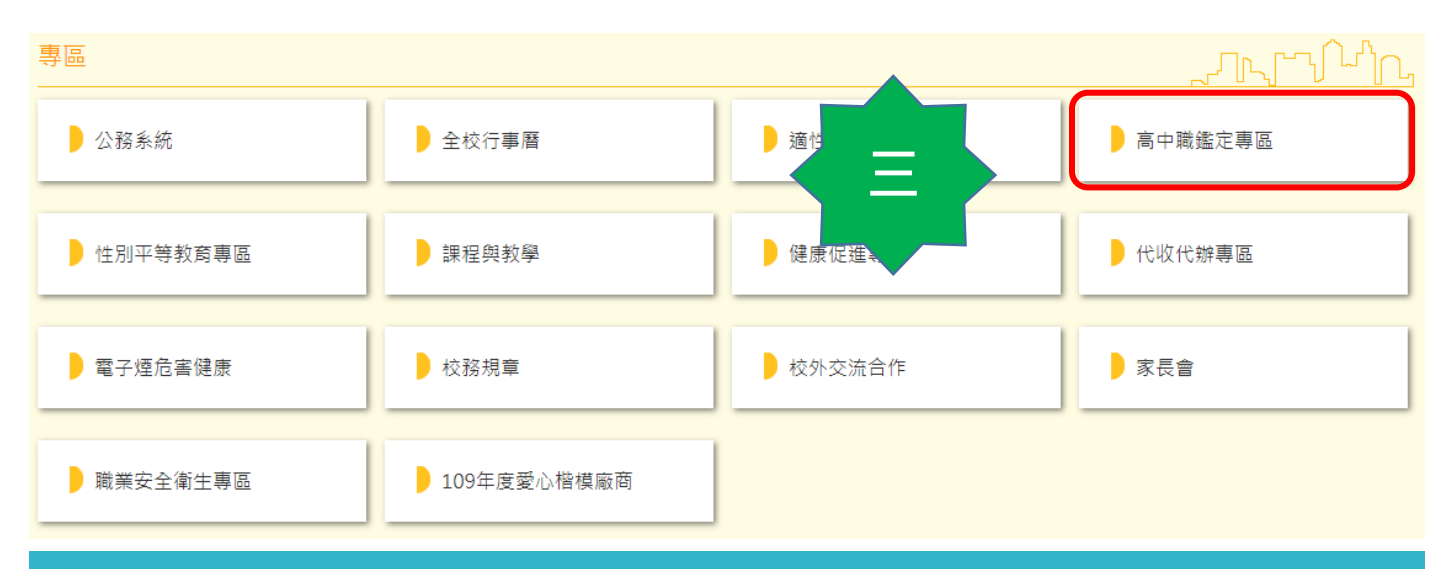

## RPACE

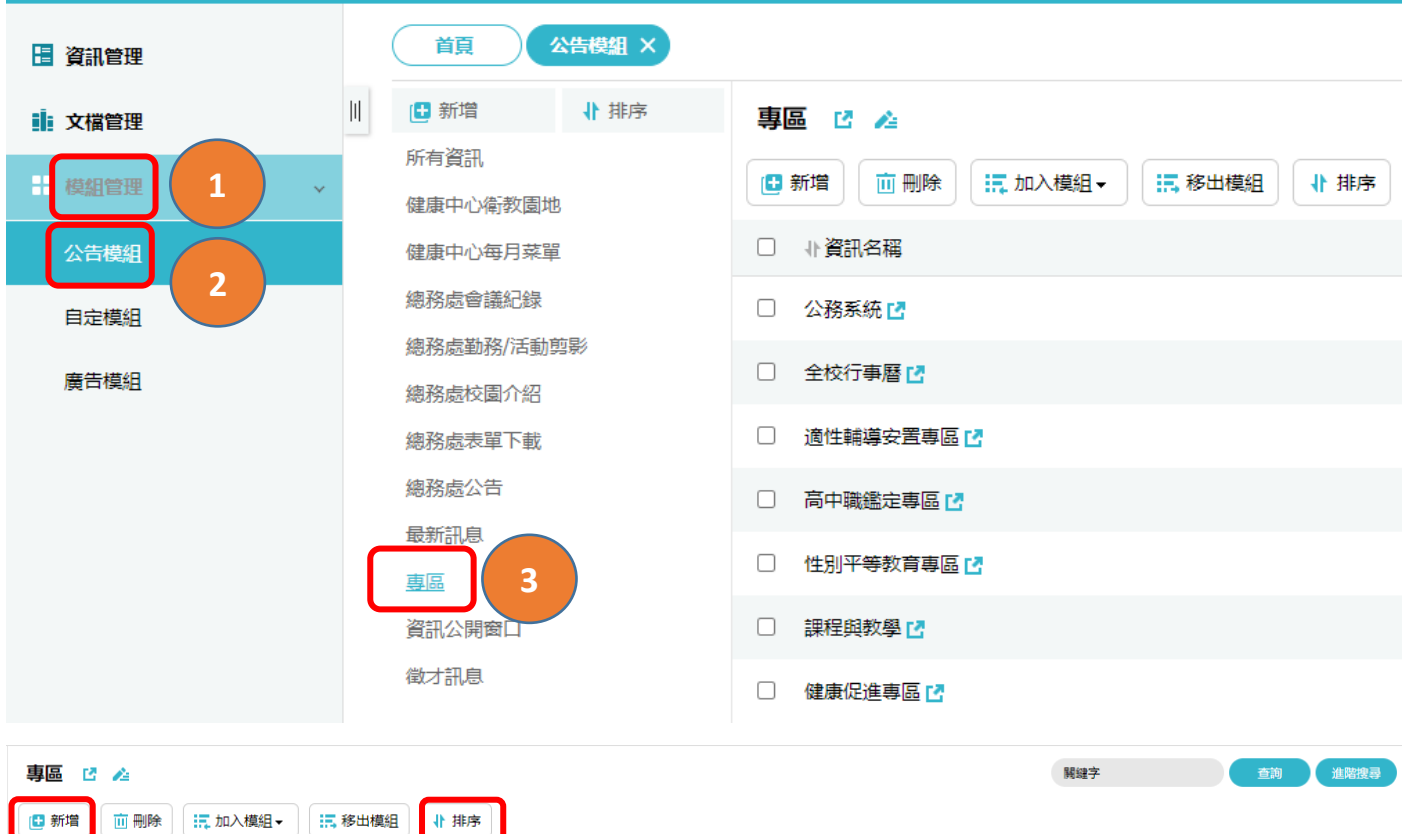

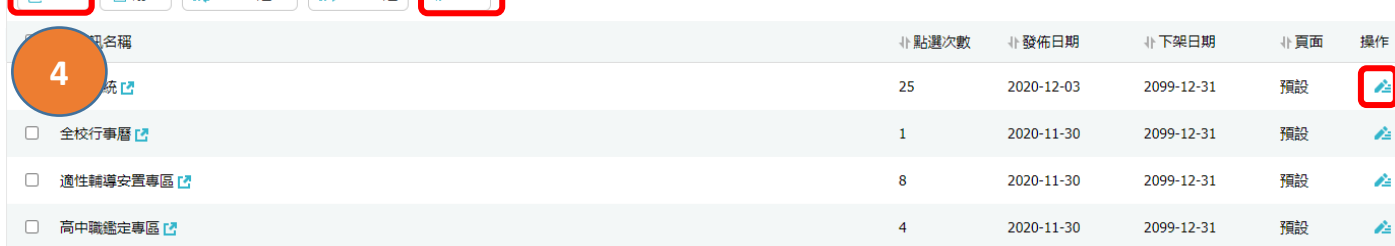